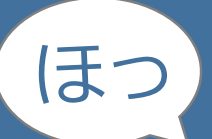

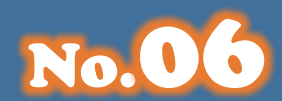

# TOSHOKAN **HOT な情報が満載!**

## **topic**

- **・ マンガでわかる [文献管理ツール]**
- **・ お知らせ 入庫講習会**

### **マンガでわかる [文献管理ツール]**

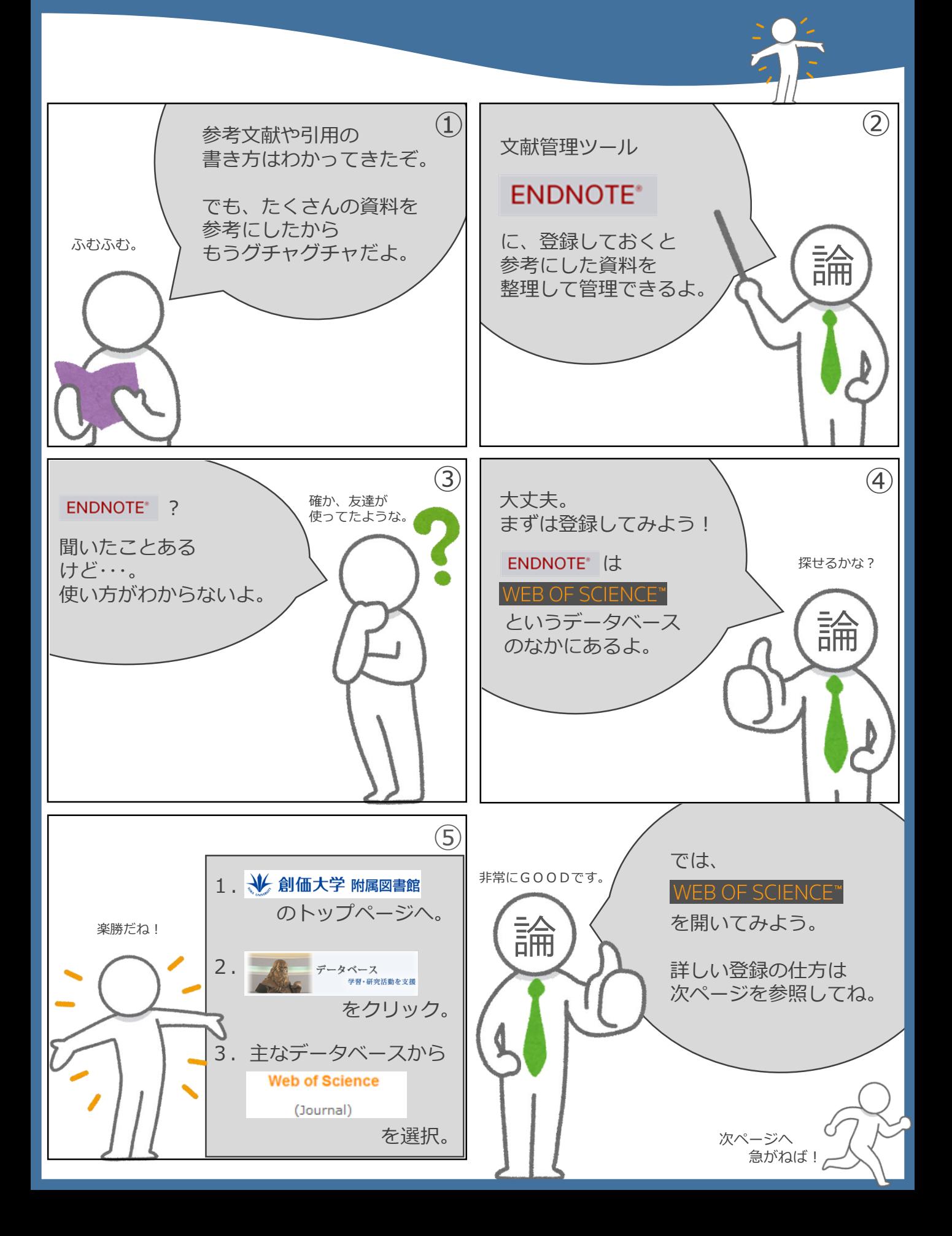

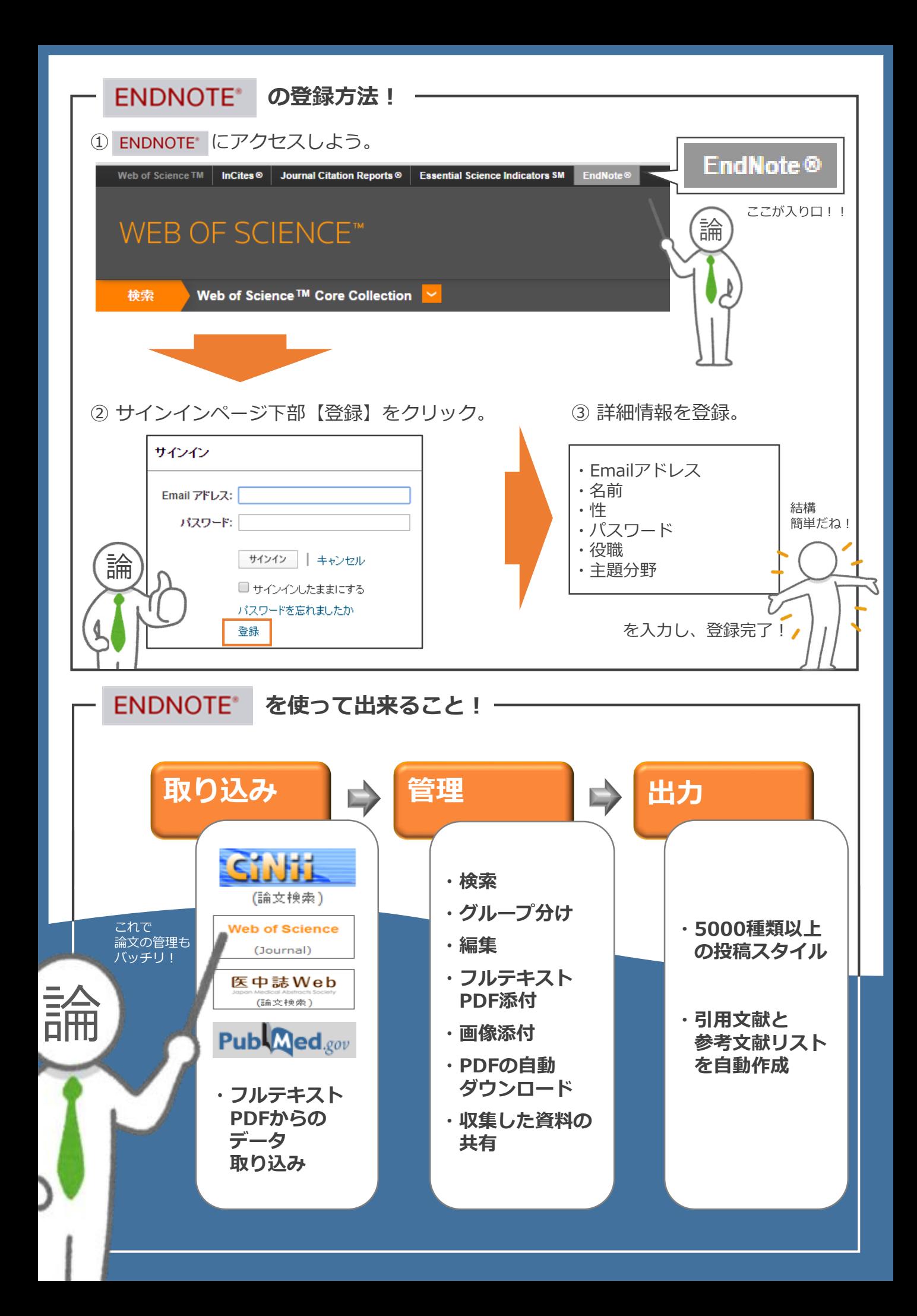

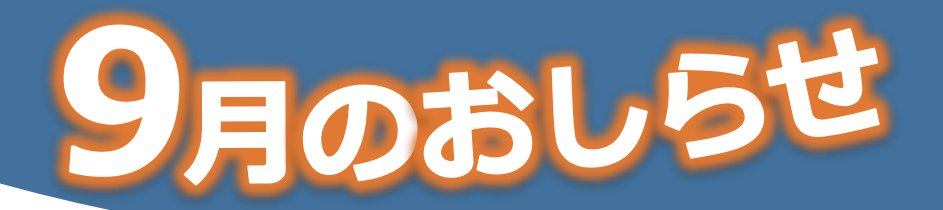

#### **入庫講習会のお知らせ**

下記の日程で、入庫講習会を開催いたします。 書庫に入ることができる資格を希望される方は、 この講習会を受講してください。

<開催日時>

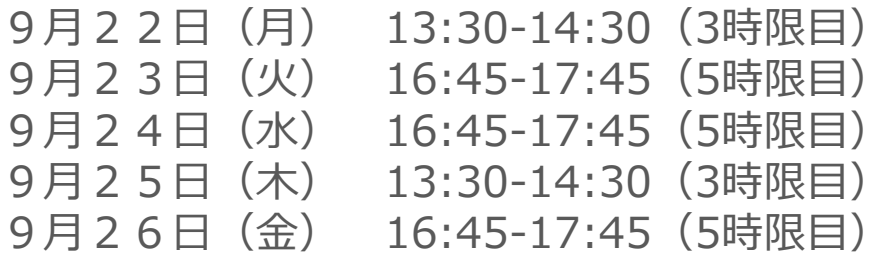

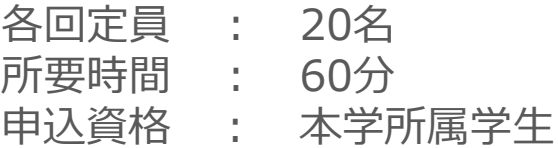

申込方法:図書館ウェブサイト・左側「各種講習会の申込受付」 よりオンライン申請をしてください。 9月8日(月)より、申し込みを受け付けます。

※延滞図書がある場合は受講できません。

※申込の確認やキャンセルは、My Libraryのメニュー 「貸出・予約状況」で行えます。

※当日キャンセルされる場合は、Tel.042-691-8218 (中央図書館カウンター)までご連絡ください。

※キャンセルが出た場合、当日申し込み受付を1階サービス カウンターにて行います。